## **2 Método do Casamento de Modos**

## **2.1. Introdução**

Neste capítulo, será apresentada a formulação para a aplicação do Método do Casamento de Modos (Mode Matching Technique - MMT) no dimensionamento de estruturas coaxiais. Essas estruturas são usualmente formadas por várias seções descontínuas que conectam dois guias de onda coaxiais infinitos, como ilustrado na Figura 2.1. A técnica a ser utilizada segue as diversas etapas apresentadas em [58]. Esse método pressupõe que os campos dentro de cada uma das seções de guia de onda coaxial sejam representados por um somatório de campos modais existentes.

Como ilustrado na Figura 2.2, nesta análise considera-se que na primeira descontinuidade (formada pelas regiões *I* e *II* ) incida unicamente o modo fundamental *TEM* . Devido ao descasamento de impedâncias proveniente da mudança das dimensões do guia de onda coaxial da região *I* , além do modo fundamental *TEM* será excitado um conjunto infinito de modos superiores *TM*0*m* e *TE*0*<sup>m</sup>* , refletidos na seção *I* e transmitidos na seção *II* . A amplitude desses modos será obtida através da construção da matriz de espalhamento associada a essa descontinuidade. Esses modos superiores gerados na primeira descontinuidade juntamente com o modo fundamental *TEM* incidirão na descontinuidade seguinte que, novamente, excitará outro conjunto infinito de modos refletidos e transmitidos, associados à matriz de espalhamento dessa segunda descontinuidade. Por fim, através da associação em cascata dessas matrizes de espalhamento, obtém-se a matriz de espalhamento do conjunto total de descontinuidades que compõem a estrutura de acoplamento proposta.

Nessa associação, necessita-se incluir as matrizes de espalhamento referentes aos guias de onda coaxiais lisos de comprimento  $L_n$   $(n=1,2,3...)$ que conectam as duas descontinuidades. Essas matrizes dos guias de onda lisos estão associadas no caso do modo ser propagante, à defasagem, ou no caso do modo ser evanescente, à atenuação, que cada modo transmitido através da descontinuidade anterior terá ao se propagar pelo guia de onda coaxial liso até atingir a descontinuidade subseqüente.

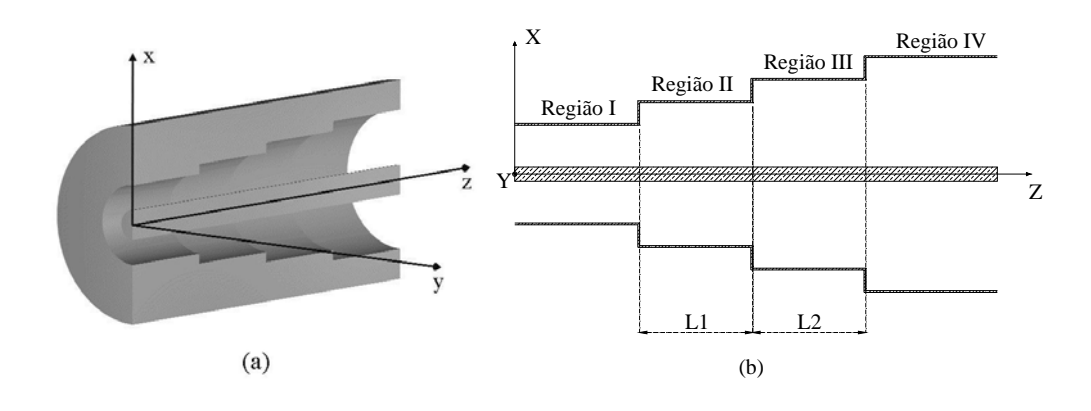

Figura 2.1 – Estrutura de acoplamento entre dois guias de onda coaxiais infinitos de dimensões arbitrárias. (a) Visão espacial e (b) seção longitudinal da estrutura de acoplamento.

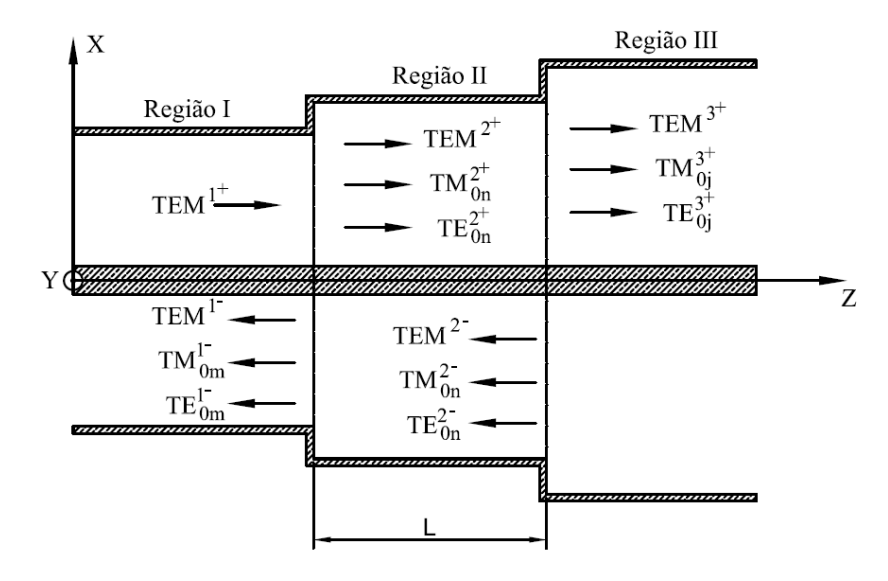

Figura 2.2 – Ilustração dos modos refletidos e transmitidos em cada descontinuidade de guia de onda coaxial.

A formulação para o cálculo dos campos modais existentes no interior de cada seção de guia de onda coaxial é descrita no Apêndice A. Nos próximos itens, serão apresentadas as formulações para o cálculo das três matrizes de espalhamento: a referente à somente uma descontinuidade, a referente ao guia de onda coaxial liso e a resultante do cascateamento de duas matrizes de espalhamento quaisquer.

A formulação descrita neste capítulo foi implementada em um algoritmo computacional escrito em linguagem *FORTRAN*. Com o objetivo de validar este algoritmo, foram analisados dois exemplos de acopladores e os resultados obtidos nas simulações foram comparados com os encontrados na referência [56].

#### **2.2. Matriz de Espalhamento de uma Descontinuidade de Seção Transversal de Guia de onda coaxial**

Para descrever a formulação, será considerada a descontinuidade entre dois guias de onda coaxiais mostrados na Figura 2.3.(a). A região à esquerda da descontinuidade será denominada região *I* e a região à direita região *II* , onde  $S_t$  e  $S_u$  são as seções transversais das regiões *I* e *II*, respectivamente. Para a aplicação do método deve-se considerar que S<sub>*i*</sub></sub> esteja contido em S<sub>*ii*</sub>, como ilustrado na Figura 2.3.(b).

 $\mathbf{x}$ X Região II Região I  $N$  modos  $M$  modos w ż  $S_{r}$ c  $\overline{S}$  $S_I$  $S_{I\!I}$ S  $(a)$  $(b)$ 

Figura 2.3 – Descontinuidade em guia de onda coaxial: (a) seção longitudinal e (b) seção transversal.

Como pressuposto, nos dois lados da seção de transição das regiões *I* e *II*, em  $z = 0$ <sup>-</sup> e  $z = 0$ <sup>+</sup>, respectivamente, os campos elétrico e magnético serão representados através de suas expansões modais, expressas por:

$$
\text{Região } I \text{ em } z = 0^- \begin{cases} \vec{E}_I = \sum_{m=1}^M (A_{mI} + B_{mI}) \vec{e}_{mI} \\ \vec{H}_I = \sum_{m=1}^M (A_{mI} - B_{mI}) \vec{h}_{mI} \end{cases} \tag{2.1}
$$

$$
\text{Região } II \text{ em } z = 0^+ \begin{cases} \vec{E}_{II} = \sum_{n=1}^{N} (A_{nII} + B_{nII}) \vec{e}_{nII} \\ \vec{H}_{II} = \sum_{n=1}^{N} (A_{nII} - B_{nII}) \vec{h}_{nII} \end{cases}
$$
(2.2)

onde *m* e *n* são os índices dos modos associados às regiões *I* e *II* , respectivamente. Os vetores  $\vec{e}_{ml}$ ,  $\vec{h}_{ml}$ ,  $\vec{e}_{nII}$  e  $\vec{h}_{nII}$  são as componentes transversais dos campos modais nas regiões *I* e *II* , respectivamente, determinadas no Apêndice A. *AmI* e *AnII* são as amplitudes dos campos incidentes na junção e  $B_{ml}$  e  $B_{nI}$  são as amplitudes dos campos refletidos, como ilustrado na Figura 2.4.

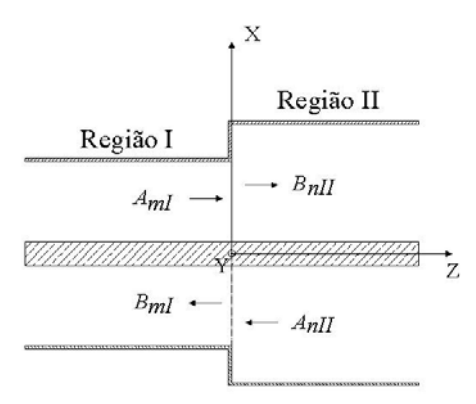

Figura 2.4 – Ilustração das amplitudes dos campos incidentes e espalhados na descontinuidade ( $z = 0$ ).

Como mencionado no Apêndice A, existem infinitos modos excitados no interior de cada seção de guia de onda. Porém, o número máximo de modos a serem utilizados para aproximar os campos nas regiões *I* e *II* , *M* e *N* , respectivamente, será dimensionado para assegurar a convergência dos resultados.

Impondo a continuidade dos campos através da descontinuidade e as condições de contorno em  $z = 0$ , considerando  $S<sub>I</sub> < S<sub>II</sub>$ , tem-se:

Para os pontos interiores a 
$$
S_I
$$
:  

$$
\begin{cases} \vec{E}_I = \vec{E}_II \\ \vec{H}_I = \vec{H}_{II} \end{cases}
$$
 (2.3)

Para os pontos interiores a 
$$
S_{II} - S_I
$$
:  
\n
$$
\begin{cases}\n\vec{E}_I = 0 \\
\vec{H}_I = 0\n\end{cases}
$$
\n(2.4)

Para os pontos interiores a S<sub>I</sub>, a combinação das equações (2.1), (2.2) e (2.3) resulta em:

$$
\sum_{m=1}^{M} (A_{mI} + B_{mI}) \vec{e}_{ml} = \sum_{n=1}^{N} (A_{nII} + B_{nII}) \vec{e}_{nlI},
$$
\n(2.5)

$$
\sum_{m=1}^{M} (A_{ml} - B_{ml}) \vec{h}_{ml} = \sum_{n=1}^{N} (A_{nII} - B_{nII}) \vec{h}_{nII}.
$$
 (2.6)

Para os pontos interiores a *S*<sub>*II*</sub> − *S*<sub>*I*</sub>, a combinação das equações (2.1), (2.2) e (2.4) resulta em:

$$
\vec{e}_{ml} = \sum_{n=1}^{N} (A_{nII} + B_{nII}) \vec{e}_{nII} = 0,
$$
 (2.7)

$$
\vec{h}_{ml} = \sum_{n=1}^{N} (A_{nII} - B_{nII}) \vec{h}_{nII} = 0.
$$
 (2.8)

Multiplicando vetorialmente ambos os membros de (2.5) e (2.7) por  $\vec{h}_{nll}$ ,  $n = 1, 2, \ldots, N$ , e integrando sobre a superfície  $S_{I\!I}$ , obtém-se:

$$
\int_{S_H} \left( \sum_{m=1}^M (A_{mI} + B_{mI}) \vec{e}_{mI} \times \vec{h}_{nII} \right) \cdot \vec{ds} = \int_{S_H} \left( \sum_{n=1}^N (A_{nII} + B_{nII}) \vec{e}_{nII} \times \vec{h}_{nII} \right) \cdot \vec{ds},
$$
(2.9)

que reorganizada resulta em:

$$
\sum_{m=1}^{M} \left[ \left( A_{mI} + B_{mI} \right) \int_{S_{II}} \left( \vec{e}_{mI} \times \vec{h}_{nII} \right) \cdot \vec{ds} \right] = \sum_{n=1}^{N} \left[ \left( A_{nII} + B_{nII} \right) \int_{S_{II}} \left( \vec{e}_{nII} \times \vec{h}_{nII} \right) \cdot \vec{ds} \right].
$$
 (2.10)

Impondo a propriedade da ortogonalidade entre os modos na integral do lado direito da equação (2.10), tem-se:

$$
\int_{S_H} \vec{e}_{n_1H} \times \vec{h}_{n_2H} \cdot \vec{ds} = 0, \quad \text{para } n_1 \neq n_2. \tag{2.11}
$$

Logo, o lado direito da equação (2.10) pode ser reescrito como:

$$
\sum_{m=1}^{M} p_{nm}(A_{ml} + B_{ml}) = q_{nn}(A_{nll} + B_{nll}), \quad n = 1, 2, ..., N
$$
 (2.12)

onde

$$
p_{nm} = \int_{S_I} \vec{e}_{ml} \times \vec{h}_{nII} \cdot \vec{ds},
$$
 (2.13)

$$
q_{nn} = \int_{S_{II}} \vec{e}_{nII} \times \vec{h}_{nII} \cdot \vec{ds}.
$$
 (2.14)

De forma análoga, multiplicando vetorialmente ambos os membros de (2.6) e (2.8) por  $\vec{e}_{ml}$  ,  $m = 1, 2, ..., M$  , e integrando sobre a superfície  $S_I$ , obtém-se:

$$
\int_{S_I} \left( \sum_{m=1}^{M} (A_{mI} - B_{mI}) \vec{h}_{mI} \times \vec{e}_{mI} \right) \cdot \vec{ds} = \int_{S_I} \left( \sum_{n=1}^{N} (A_{nII} - B_{nII}) \vec{h}_{nII} \times \vec{e}_{mI} \right) \cdot \vec{ds},
$$
 (2.15)

que reorganizada resulta em:

$$
\sum_{m=1}^{M} \left[ \left( A_{mI} - B_{mI} \right) \int_{S_{I}} \left( \vec{h}_{mI} \times \vec{e}_{mI} \right) \cdot \vec{ds} \right] = \sum_{n=1}^{N} \left[ \left( A_{nII} - B_{nII} \right) \int_{S_{I}} \left( \vec{h}_{nII} \times \vec{e}_{mI} \right) \cdot \vec{ds} \right].
$$
 (2.16)

A equação (2.16) pode ser reescrita como:

$$
\sum_{n=1}^{N} (A_{nII} - B_{nII}) p_{nm} = r_{mm} (B_{mI} - A_{mI}), \quad m = 1, 2, ..., M
$$
 (2.17)

onde

$$
r_{mm} = \int_{S_I} \vec{e}_{ml} \times \vec{h}_{ml} \cdot \vec{ds}
$$
 (2.18)

Novamente, aplicando a propriedade da ortogonalidade entre os modos na equação (2.18), nota-se que  $r_{m_1 m_2}$  só será diferente de zero quando  $m_1 = m_2$ .

As equações (2.12) e (2.17) podem ser escritas na forma matricial:

$$
[P]\{[A_t]+[B_t]\} = [Q]\{[A_u]+[B_u]\} \qquad (2.19)
$$

$$
\begin{bmatrix} P^T \end{bmatrix} \left\{ \begin{bmatrix} B_{II} \end{bmatrix} - \begin{bmatrix} A_{II} \end{bmatrix} \right\} = \begin{bmatrix} R \end{bmatrix} \left\{ \begin{bmatrix} A_{I} \end{bmatrix} - \begin{bmatrix} B_{I} \end{bmatrix} \right\}
$$
 (2.20)

onde:

- $[A_I]$  e  $[B_I]$  são matrizes  $M \times 1$  contendo coeficientes  $A_{mI}$  e  $B_{mI}$ ;
- $[A_{II}]$  e  $[B_{II}]$  são matrizes  $N \times 1$  contendo coeficientes  $A_{nI}$  e  $B_{nI}$ ;
- $[P]$  é uma matriz  $N \times M$  com elementos  $p_{nm}$  definidos em (2.13);
- $[Q]$  é uma matriz  $N \times N$  com elementos  $q_m$  definidos em (2.14);
- $[R]$  é uma matriz  $M \times M$  com elementos  $r_{mm}$  definidos em (2.18);

As equações (2.19) e (2.20) podem ser reorganizadas de forma a se estabelecer uma relação entre os modos que se propagam em direções opostas,  $\lceil A \rceil$  e  $\lceil B \rceil$ . Multiplicando ambos os lados da equação (2.19) por  $\lceil \mathcal{Q} \rceil^{-1}$ , obtémse:

$$
[B_{II}] = [Q]^{-1} [P] \{ [A_I] + [B_I] \} - [A_{II}], \qquad (2.21)
$$

que substituida em (2.20), resulta em:

$$
\begin{bmatrix} P^T \end{bmatrix} \Big\{ [Q]^{-1} [P] \big\{ [A_I] + [B_I] \big\} - 2 [A_{II}] \Big\} = [R] \big\{ [A_I] - [B_I] \big\}.
$$
 (2.22)

Multiplicando ambos os lados da equação (2.22) por  $\left\lceil R \right\rceil^{-1}$ , obtém-se:

$$
[B_{I}] = [A_{I}] - [R]^{-1} [P^{T}] \{ [Q]^{-1} [P] \{ [A_{I}] + [B_{I}] \} - 2 [A_{II}] \},
$$
\n(2.23)

que pode ser reorganizada como:

$$
\left\{ \left[I\right] + \left[R\right]^{-1} \left[P^T\right] \left[Q\right]^{-1} \left[P\right] \right\} \left[B_t\right] = \left\{ \left[I\right] - \left[R\right]^{-1} \left[P^T\right] \left[Q\right]^{-1} \left[P\right] \right\} \left[A_t\right] + 2\left[R\right]^{-1} \left[P^T\right] \left[A_{tt}\right]. \tag{2.24}
$$

Multiplicando ambos os lados da equação (2.24) por  $\left[\left[I\right] + \left[R\right]^{-1}\right]\! \left[P^T\right]\! \left[Q\right]^{-1}\! \left[P\right]\! \right]^{-1}$ , obtém-se:

$$
[BI] = \begin{bmatrix} [I] + [R]^{-1} [PT] [Q]^{-1} [P] \end{bmatrix}^{-1} \left\{ [I] - [R]^{-1} [PT] [Q]^{-1} [P] \right\} [AI]
$$
  
+2
$$
\begin{bmatrix} [I] + [R]^{-1} [PT] [Q]^{-1} [P] \end{bmatrix}^{-1} [R]^{-1} [PT] [AH].
$$
 (2.25)

Reorganizando a equação (2.25), pode-se chegar a uma relação entre as amplitudes dos modos incidentes na junção,  $A_I$  e  $A_{II}$ , com as amplitudes dos modos refletidos na seção de guia de onda da esquerda,  $B<sub>I</sub>$ , o que resulta em:

$$
[BI] = \left[ [R] + [PT][Q]-1 [P] \right]^{-1} \left[ [R] - [PT][Q]-1 [P] \right] [AI]
$$
  
+2 \left[ [R] + [P<sup>T</sup>][Q]<sup>-1</sup> [P] \right]^{-1} [P<sup>T</sup>][A<sub>II</sub>] (2.26)

Multiplicando ambos os lados da equação (2.20) por  $\left\lceil R \right\rceil^{-1}$ , obtém-se:

$$
[B_{I}] = [A_{I}] - [R]^{-1} [P]^{T} \{ [B_{II}] - [A_{II}] \},
$$
\n(2.27)

que substituída em (2.19), resulta em:

$$
[P]\Big\{2[A_t] - [R]^{-1}[P]^T\big\{[B_{tt}] - [A_{tt}]\big\}\Big\} = [Q]\big\{[A_{tt}] + [B_{tt}]\big\}.
$$
 (2.28)

Utilizando o mesmo raciocínio feito acima, pode-se explicitar  $[B_n]$  e estabelecer uma relação com  $\left[ A_{I}\right]$  e  $\left[ A_{II}\right]$ , sendo expressa por:

$$
[Bn] = 2 \Big[ [Q] + [P][R]^{-1} [PT]\Big]^{-1} [P][At]\n-\Big[ [Q] + [P][R]^{-1} [PT]\Big]^{-1} [Q] - [P][R]^{-1} [PT]\Big] [An].
$$
\n(2.29)

O sistema de equações matriciais dado pelas equações (2.26) e (2.29) estabelece uma relação entre as amplitudes dos campos modais se propagando na direção *z* -positivo com as amplitudes dos campos modais se propagando na direção *z* -negativo, podendo ser reescrito como:

$$
[B] = [S][A], \tag{2.30}
$$

onde

$$
[B] = \begin{bmatrix} [B_1] \\ [B_n] \end{bmatrix},
$$
\n(2.31)

$$
[A] = \begin{bmatrix} [A_t] \\ [A_u] \end{bmatrix},
$$
\n(2.32)

$$
\begin{bmatrix} S \end{bmatrix} = \begin{bmatrix} [S11] & [S12] \\ [S21] & [S22] \end{bmatrix}.
$$
 (2.33)

[*S*] é a matriz de espalhamento e as sub-matrizes que a compõem são dadas por:

$$
[S11] = \{ [R] + [P]^T [Q]^{-1} [P] \}^{-1} \{ [R] - [P]^T [Q]^{-1} [P] \},
$$
 (2.34)

$$
[S12] = 2\{ [R] + [P]^T [Q]^{-1} [P] \}^{-1} [P]^T,
$$
\n(2.35)

$$
[S21] = 2\{[Q] + [P][R]^{-1}[P]^T\}^{-1}[P],
$$
\n(2.36)

$$
[S22] = -\{[Q] + [P][R]^{-1}[P]^T\}^{-1}\{[Q] - [P][R]^{-1}[P]^T\},
$$
\n(2.37)

 Analisando as equações acima e a Figura 2.4, tem-se que [*S*11] associa as amplitudes dos campos modais refletidos, vistos pela região *I* , devido aos campos modais incidentes nessa região e vice-versa para [*S*22]. [*S*12] associa as amplitudes dos campos refletidos, vistos pela região *I* , devido aos campos modais incidentes através da região *II* e vice-versa para [*S*21].

Considerando que é conhecido o vetor [*A*] e calculando-se os elementos das matrizes [*P*], [*Q*] e [*R*] através das expressões de campos modais das regiões *I* e *II* , o que determina assim a matriz de espalhamento referente à descontinuidade, pode-se determinar o vetor [*B*] com as amplitudes dos campos espalhados na descontinuidade resolvendo, assim, o sistema matricial descrito pela equação (2.30). Neste desenvolvimento, considerou-se que o modo fundamental *TEM* se propague da seção de guia de onda menor para a maior.

No estudo de descontinuidades em guias de onda coaxiais, podem ocorrer casos onde *SII* < *SI,* ou seja, o modo fundamental *TEM* se propaga do guia de onda maior para o menor, como ilustrado na Figura 2.5. Logo, todas as considerações feitas no desenvolvimento do método de casamento de modos, relacionadas à continuidade dos campos através da descontinuidade, não serão válidas. Essa limitação pode ser contornada através da análise dos parâmetros de reflexão e transmissão das Figuras 2.4 e 2.5. Nota-se que as matrizes [*Q*] e [*R*] obtidas para as descontinuidades das Figuras 2.4 e 2.5, respectivamente, são idênticas, pois as integrais e os campos modais utilizados referem-se à mesma seção de guia de onda coaxial. O raciocínio é análogo na comparação das matrizes [*R*] e [*Q*], referentes ao guia das Figuras 2.4 e 2.5, respectivamente. No caso da matriz [*P*], para a descontinuidade da Figura 2.5, onde a integral é resolvida sobre a superfície da região I, a continuidade dos campos através da descontinuidade não será satisfeita. Porém, pode-se usar o artifício de inverter a estrutura, calculando a matriz de espalhamento referente à descontinuidade crescente, ilustrada na Figura 2.4. Posteriormente, devido a

essa simetria entre as duas estruturas, a matriz de espalhamento referente à descontinuidade decrescente será expressa por:

$$
\begin{bmatrix} S \end{bmatrix} = \begin{bmatrix} [S22] & [S21] \\ [S12] & [S11] \end{bmatrix}.
$$
 (2.38)

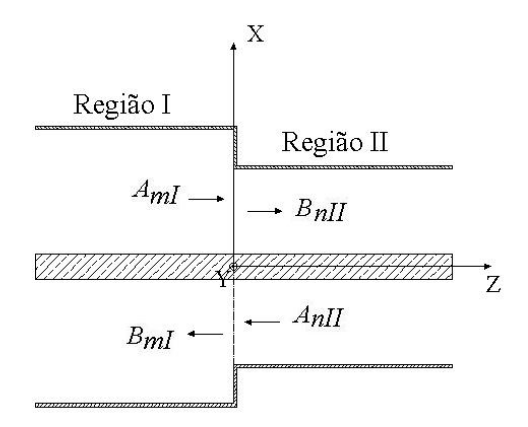

Figura 2.5 – Descontinuidade decrescente em guia de onda coaxial.

## **2.2.1. Cálculo dos Elementos da Matriz [P], para** *l=0*

Os elementos da matriz [*P*], dados pela equação (2.13), estão associados à amplitude do acoplamento entre os modos das seções de guias de onda coaxiais *I* e *II* . Isso ocorre porque, a integral descrita por essa equação é realizada na região à esquerda da descontinuidade, guia *I*, para  $z=0$ , e envolve o produto vetorial entre o campo elétrico da região *I*, seção  $S<sub>I</sub>$ , e o campo magnético da região *II* , seção *II S* . Serão determinados os elementos da  $\bm{m}$ atriz  $\begin{bmatrix} P \end{bmatrix}$  referentes aos modos  $\mathit{TEM}^z_{(n/m)}$ ,  $\mathit{TM}^z_{0(n/m)}$  e  $\mathit{TE}^z_{0(n/m)}$  no desenvolvimento que segue. Os índices *m* e *n* representam os modos considerados na região *I* e *II* , respectivamente, e, como *l* = 0 , esses modos estão associados às funções de Bessel de primeira e segunda espécie,  $J_0(\chi_{0n}\rho)$ e  $N_0(\chi_{0n}\rho)$ , respectivamente, como comentado no Apêndice A. Como descrito na Seção anterior, os elementos da matriz [*P*] são dados por:

$$
p_{nm} = \int_{S_I} \vec{e}_{ml} \times \vec{h}_{nI} \cdot \vec{ds},
$$
 (2.39)

onde

$$
\vec{ds} = \hat{a}_z ds = \hat{a}_z \rho d \rho d\phi, \qquad (2.40)
$$

$$
\left(\vec{e}_{mI} \times \vec{h}_{nII}\right)\hat{a}_z = e_{\rho_{mI}} h_{\phi_{nII}} - e_{\phi_{mI}} h_{\rho_{nII}},
$$
\n(2.41)

Logo:

$$
p_{nm} = \int_{0}^{2\pi} \int_{a_1}^{b_1} (e_{\rho_{ml}} h_{\phi_{nl}} - e_{\phi_{ml}} h_{\rho_{nl}}) \rho d\rho d\phi.
$$
 (2.42)

Portanto, é necessário considerar todos os acoplamentos entre os modos  $TEM^z_{(n/m)}$ ,  $TM^z_{0(n/m)}$  e  $TE^z_{0(n/m)}$  entre os meios *I* e *II* para montarmos a matriz  $P_{nm}$ . Para o caso particular onde  $l = 0$ , os modos  $TEM_{(n/m)}^z$  e  $TM_{0(n/m)}^z$  possuem somente as componentes de campo  $e^{TEM}_{\rho_m}$  $e^{TEM\ /TM}_{_{\rho_m}}$  e  $h^{TEM\ /TM}_{_{\phi_m}}$ . Logo pode-se ter os seguintes acoplamentos:

$$
p_{_{nm}}^{TEM/TEM} = \int_{0}^{2\pi} \int_{a_{1}}^{b_{1}} (e_{\rho_{ml}}^{TEM} h_{\phi_{nll}}^{TEM}) \rho d\rho d\phi, \qquad (2.43)
$$

$$
p_{_{nm}}^{^{TEM/TM}} = \int_{0}^{2\pi} \int_{a_1}^{b_1} (e_{\rho_{ml}}^{TEM} h_{\phi_{nl}}^{TM}) \rho d\rho d\phi, \qquad (2.44)
$$

$$
p_{_{nm}}^{^{TM/TEM}} = \int_{0}^{2\pi} \int_{a_{1}}^{b_{1}} (e_{_{\rho_{nl}}}^{^{TM} h_{\phi_{nl}}^{^{TEM}}) \rho d\rho d\phi, \qquad (2.45)
$$

$$
p_{_{nm}}^{TM/TM} = \int_{0}^{2\pi} \int_{a_1}^{b_1} (e_{\rho_{ml}}^{TM} h_{\phi_{nl}}^{TM}) \rho d\rho d\phi.
$$
 (2.46)

Porém, para  $l = 0$ , os modos  $TE_{0(n/m)}^z$  possuem somente as componentes de campo  $\,e_{\phi_m}^{TE}\,$  e  $\,h_{\rho_m}^{TE}$  , o que torna nulo o produto vetorial  $\,\vec{e}_{ml}\times\vec{h}_{nll}\,$  de todos os acoplamentos entre os modos  $TE^z_{0(n/m)}$  e os modos  $TEM^z_{(n/m)}$  e  $TM^z_{0(n/m)}$ . Logo, para esse caso em particular (*l* = 0), os modos  $TE_{0(n/m)}^z$  não acoplam com os outros modos excitados no interior do guia de onda coaxial, não tendo influência sobre os parâmetros de reflexão e transmissão associados à matriz de acoplamento. Assim:

$$
p_{_{nm}}^{^{TEM/TE}} = p_{_{nm}}^{^{TE/TEM}} = p_{_{nm}}^{^{TE/TM}} = p_{_{nm}}^{^{TM/TE}} = 0.
$$
 (2.47)

Portanto, será analisada somente a influência dos modos  $\mathit{TM}_{0(n/m)}^z$  sobre o modo fundamental  $\mathit{TEM}^z_{0(n/m)}$ , e a matriz  $P_{nm}$  será montada somente com os acoplamentos entre os mesmos.

## • **Modo** *<sup>z</sup> TEM* **no primeiro guia e modo** *<sup>z</sup> TEM* **no segundo guia**   $(P_{_{\sf nm}}^{\sf TEM/TEM})$

Para o cálculo do elemento da matriz [*P*] relacionado ao modo fundamental  $TEM^z$  da região  $I$  e ao modo fundamental  $TEM^z$  da região  $II$ , basta substituir (A.93) e (A.96) em (2.43). Logo:

$$
p_{\text{0}}^{\text{TEM/TEM}} = \frac{1}{\eta_2} \int_{0}^{2\pi} \int_{a_1}^{b_1} \frac{1}{\rho} d\rho d\phi.
$$
 (2.48)

Resolvendo a integral em  $\phi$  e em  $\rho$  e reorganizando a equação (2.48), obtémse:

$$
p_{\text{O}}^{\text{TEM/TEM}} = \frac{2\pi}{\eta_2} \ln\left(\frac{b1}{a1}\right). \tag{2.49}
$$

## • **Modo** *<sup>z</sup> TEM* **no primeiro guia e modos** *<sup>z</sup> TM* **no segundo guia**   $(\boldsymbol{p}_{_{\!m}^{^{\mathit{\text{TEM/TM}}}}})$

Para o cálculo dos elementos da matriz [*P*] relacionados ao modo fundamental  $TEM^z$  da região *I* e aos modos  $TM^z_{0n}$  da região *II*, basta substituir (A.93) e (A.100) em (2.44). Logo:

$$
p_{n0}^{TEM/TM} = -\frac{\chi_{0n}^{TM} \beta_{0n}^{TM}}{\eta_{0n}^{TM} \omega \mu_2 \varepsilon_2} \int_{0}^{B_{1}} \int_{a_1}^{b_1} Z_0(\chi_{0n}^{TM} \rho) d\rho d\phi.
$$
 (2.50)

Resolvendo a integral em  $\phi$  e em  $\rho$  e reorganizando a equação (2.50), obtémse:

$$
p_{n0}^{TEM\,TM} = -2\pi \frac{\chi_{0n}^{TM} \beta_{0n}^{TM}}{\eta_{0n}^{TM} \omega \mu_2 \varepsilon_2} \bigg[ Z_0(\chi_{0n}^{TM} b_1) - Z_0(\chi_{0n}^{TM} a_1) \bigg], \tag{2.51}
$$

onde  $Z_l$   $(\chi_{ln}^{TM} \rho)$  é descrito em (A.61).

# • **Modos** *<sup>z</sup> TM* **no primeiro guia e modo** *<sup>z</sup> TEM* **no segundo guia**   $\boldsymbol{\left(\mathbf{\rho}_{_{nm}^{TM/TEM}}\right)}$

Para o cálculo dos elementos da matriz [*P*] relacionados aos modos  $TM_{0m}^z$  da região *I* e ao modo fundamental  $TEM^z$  da região *II*, basta substituir (A.99) e (A.96) em (2.45). Logo:

$$
p_{0m}^{TM/TEM} = -\frac{\chi_{0m}^{TM} \beta_{0m}^{TM}}{\omega \mu_1 \varepsilon_1 \eta_2} \int_{0}^{T} \int_{a_1}^{b_1} Z_0(\chi_{0m}^{TM} \rho) d\rho d\phi.
$$
 (2.52)

Resolvendo a integral em  $\phi$  e em  $\rho$  e reorganizando a equação (2.52), obtémse:

$$
p_{0m}^{TM/TEM} = -2\pi \frac{\chi_{0m}^{TM} \beta_{0m}^{TM}}{\omega \mu_1 \varepsilon_1 \eta_2} \Big[ Z_0(\chi_{0m}^{TM} b_1) - Z_0(\chi_{0m}^{TM} a_1) \Big]. \tag{2.53}
$$

Devido às condições de contorno para o modo  $TM_{0m}^{z}$  descritas por (A.39),  $Z_0(\chi_{0m}^{TM}b_1) = Z_0(\chi_{0m}^{TM}a_1) = 0$ . Logo:

$$
p_{0m}^{TM/TEM} = 0.
$$
 (2.54)

• **Modos** *<sup>z</sup> TM* **no primeiro guia e modos** *<sup>z</sup> TM* **no segundo guia**   $\boldsymbol{\left(\mathbf{\boldsymbol{\rho}}_{_{\boldsymbol{m}\boldsymbol{m}}}^{\boldsymbol{\mathcal{TM}}\boldsymbol{\mathcal{TM}}} \boldsymbol{\right)}}$ 

Para o cálculo dos elementos da matriz [*P*] relacionados aos modos  $TM_{0m}^{z}$  da região *I* e aos modos  $TM_{0n}^{z}$  da região *II*, basta substituir (A.99) e (A.100) em (2.46). Logo:

$$
p_{nm}^{TM/TM} = \frac{\chi_{0m}^{TM} \beta_{0m}^{TM} \chi_{0n}^{TM} \beta_{0n}^{TM}}{\omega^2 \mu_1 \varepsilon_1 \mu_2 \varepsilon_2 \eta_{0n}^{TM}} \int_{0}^{2\pi} \int_{a_1}^{b_1} Z_0(\chi_{0m}^{TM} \rho) Z_0'(\chi_{0n}^{TM} \rho) \rho d\rho d\phi.
$$
 (2.55)

Resolvendo a integral em  $\phi$  e em  $\rho$  e reorganizando a equação (2.55), obtémse:

$$
p_{nm}^{TM/TM} = \frac{2\pi\beta_{0m}^{TM} \beta_{0n}^{TM} (\chi_{0m}^{TM} \chi_{0n}^{TM})^2}{\omega^2 \mu_1 \varepsilon_1 \mu_2 \varepsilon_2 \eta_{0n}^{TM} \left[ (\chi_{0n}^{TM})^2 - (\chi_{0m}^{TM})^2 \right] \left\{ - \left[ b_1 \chi_{0n}^{TM} Z_1 (\chi_{0m}^{TM} b_1) Z_0 (\chi_{0n}^{TM} b_1) \right] \right\}},
$$
\n(2.56)

onde  $Z_l (\chi_l^{\text{TM}} \rho)$  é descrito em (A.61).

## **2.2.2. Cálculo dos Elementos da Matriz [***R***] para** *l=0*

A integral descrita pela equação (2.18) é realizada na região à esquerda da descontinuidade, seção de guia de onda coaxial *I* , para *z* = 0 , e representa a amplitude associada a cada modo excitado nessa seção de guia de onda coaxial. Serão determinados os elementos da matriz [*R*] referentes aos modos  $TEM$   $^z$  e  $\mathit{TM}^z_{0m}$  , visto que os modos  $\mathit{TE}^z_{0m}$  não acoplam com os demais. O índice  $m$  representa o modo  $\mathit{TM}^{\,z}_{0m}$  considerado e, como  $l$  = 0, esses modos estão associados às funções de Bessel de primeira e segunda espécies,  $J_0(\chi_{0n} \rho)$ e  $N_0(\chi_{0n}\rho)$  respectivamente, como comentado no Apêndice A.

#### • **Modo** *<sup>z</sup> TEM*

Para o cálculo do elemento da matriz [*R*] relacionado ao modo fundamental *TEM*<sup>*z*</sup> da região *I*, a equação (2.18) será dada por:

$$
r_{\rm o}^{TEM} = \int_{S_I} \vec{e}_{\rm oI}^{TEM} \times \vec{h}_{\rm oI}^{TEM} \cdot \vec{ds} , \qquad (2.57)
$$

onde

$$
\vec{ds} = \hat{a}_z ds = \hat{a}_z \rho d \rho d\phi, \qquad (2.58)
$$

$$
\left(\vec{e}_{_{0I}}^{TEM} \times \vec{h}_{_{0I}}^{TEM}\right)\hat{a}_{z} = e_{_{,oI}}^{TEM}h_{_{,oI}}^{TEM}.
$$
\n(2.59)

Substituindo (2.58) e (2.59) em (2.57) resulta em:

$$
r_{00}^{TEM} = \int_{0}^{2\pi} \int_{a_1}^{b_1} (e_{\rho_{0I}}^{TEM} h_{\phi_{I}}^{TEM}) \rho d\rho d\phi.
$$
 (2.60)

Substituindo (A.93) e (A.96) em (2.60), obtém-se:

$$
r_{oo}^{TEM} = \frac{1}{\eta_1} \int_{0}^{2\pi} \int_{a_1}^{b_1} \frac{1}{\rho} d\rho d\phi.
$$
 (2.61)

$$
r_{00}^{TEM} = \frac{2\pi}{\eta_1} \ln\left(\frac{b_1}{a_1}\right).
$$
 (2.62)

#### • **Modos** *<sup>z</sup> TM*

Para o cálculo dos elementos da matriz [*R*] relacionados aos modos  $\mathit{TM}^{\mathbb{Z}}_{\mathit{om}}$  da região  $I$ , a equação (2.18) será dada por:

$$
r_{\scriptscriptstyle{mm}}^{TM} = \int_{S_I} \vec{e}_{\scriptscriptstyle{ml}}^{TM} \times \vec{h}_{\scriptscriptstyle{ml}}^{TM} \cdot \vec{ds} \ . \tag{2.63}
$$

Seguindo o mesmo raciocínio do caso  $\mathit{TEM}_{\mathit{00}}^{\mathit{Z}}$ , a equação (2.63) resulta:

$$
r_{mm}^{TM} = \int_{0}^{2\pi} \int_{a_1}^{b_1} (e_{\rho_{ml}}^{TM} h_{\phi_{ml}}^{TM}) \rho d\rho d\phi.
$$
 (2.64)

Substituindo (A.99) e (A.100) em (2.64), obtém-se:

$$
r_{_{mm}}^{^{TM}} = \frac{1}{\eta_{_{0m}}^{^{TM}}}\left(\frac{\chi_{_{0m}}^{^{TM}}\beta_{_{0m}}^{^{TM}}}{\omega\mu_{_1}\varepsilon_1}\right)^2 \int\limits_{0}^{2\pi} \int\limits_{a_1}^{b_1} \left[Z_0(\chi_{_{0m}}^{^{TM}}\rho)\right]^2 \rho d\rho d\phi \,. \tag{2.65}
$$

Resolvendo a integral em  $\phi$  e em  $\rho$  a equação (2.65) pode ser expressa por:

$$
r_{\scriptscriptstyle{mm}}^{TM} = \frac{2\pi}{\eta_{\scriptscriptstyle{0m}}^{TM}} \left( \frac{\beta_{\scriptscriptstyle{0m}}^{TM}}{\omega\mu_{\scriptscriptstyle{1}}\epsilon_{1}} \right)^{2} \left( \chi_{\scriptscriptstyle{0m}}^{TM} \right)^{3} \left\{ \frac{b_{i}^{2}}{2} \left[ \left( Z_{1} (\chi_{\scriptscriptstyle{0m}}^{TM} b_{1}) \right)^{2} + \left( 1 - \frac{1}{\left( \chi_{\scriptscriptstyle{0m}}^{TM} b_{1} \right)^{2}} \right) \left( Z_{1} (\chi_{\scriptscriptstyle{0m}}^{TM} b_{1}) \right)^{2} \right] - \frac{a_{i}^{2}}{2} \left[ \left( Z_{1} (\chi_{\scriptscriptstyle{0m}}^{TM} a_{1}) \right)^{2} + \left( 1 - \frac{1}{\left( \chi_{\scriptscriptstyle{0m}}^{TM} a_{1} \right)^{2}} \right) \left( Z_{1} (\chi_{\scriptscriptstyle{0m}}^{TM} a_{1}) \right)^{2} \right] \right\} \tag{2.66}
$$

onde  $Z_l$   $(\chi_{ln}^{TM} \rho)$  e  $Z_l^{'}$   $(\chi_{ln}^{TM} \rho)$  são descritos em (A.61) e (A.62), respectivamente.

## **2.2.3. Cálculo dos Elementos da Matriz [Q], para** *l=0*

O cálculo dos elementos da matriz [*Q*], dado pela equação (2.14), é análogo ao da matriz [*R*], mudando apenas as dimensões da seção de guia de onda utilizado. Isso ocorre porque a integral descrita pela equação (2.14) é realizada na região à direita da descontinuidade, seção de guia de onda coaxial *II* , para *z* = 0 , e representa a potência associada a cada modo excitado nesse guia de onda coaxial. Serão determinados os elementos da matriz [*Q*] referentes aos modos  $TEM^z$  e  $TM^z_{0n}$ , visto que os modos  $TE^z_{0n}$  não acoplam com os demais. O índice *n* representa o modo  $TM_{0n}^z$  considerado e, como  $l = 0$ , esses modos estão associados às funções de Bessel de primeira e segunda espécie,  $J_0(\chi_{0n} \rho)$ e  $N_0(\chi_{0n} \rho)$ , respectivamente, como comentado no Apêndice A. Os elementos da matriz [*Q*] relacionados ao modo *TEM* e aos modos <sup>0</sup> *<sup>z</sup> TM <sup>n</sup>* são expressos por:

• **Modo** *<sup>z</sup> TEM*

$$
q_{_{00}}^{TEM} = \frac{2\pi}{\eta_2} \ln\left(\frac{b_2}{a_2}\right).
$$
 (2.67)

• **Modos** *<sup>z</sup> TM*

$$
q_m^{TM} = \frac{2\pi}{\eta_{on}^{TM}} \left(\frac{\beta_{on}^{TM}}{\omega\mu_2 \varepsilon_2}\right)^2 \left(\chi_{on}^{TM}\right)^3 \left(\frac{b_2^2}{2} \left[ \left(Z_1(\chi_{on}^{TM}b_2)\right)^2 + \left(1 - \frac{1}{\left(\chi_{on}^{TM}b_2\right)^2} \right) \left(Z_1(\chi_{on}^{TM}b_2)\right)^2 \right] - \frac{a_2^2}{2} \left[ \left(Z_1(\chi_{on}^{TM}a_2)\right)^2 + \left(1 - \frac{1}{\left(\chi_{on}^{TM}a_2\right)^2} \right) \left(Z_1(\chi_{on}^{TM}a_2)\right)^2 \right] \right],
$$
\n(2.68)

onde  $Z_l (\chi_{ln}^{TM} \rho)$  e  $Z_l (\chi_{ln}^{TM} \rho)$  são descritos em (A.61) e (A.62), respectivamente.

#### **2.3.**

### **Cascateamento Progressivo das Matrizes de Espalhamento de Várias Descontinuidades**

As expressões descritas na seção anterior consideram a existência de apenas uma descontinuidade entre dois guias de onda coaxiais. A necessidade de produzir baixas perdas ao longo de largas bandas de freqüência pode requerer a utilização de estruturas compostas por diversas descontinuidades, como ilustrado na Figura 2.1, tornando mais complexa a matriz de espalhamento geral do dispositivo. As expressões para a matriz de espalhamento da associação em cascata de várias descontinuidades é apresentada em [58]. Para essa associação, necessita-se incluir na agregação de uma segunda descontinuidade a matriz de espalhamento do guia de onda coaxial liso de comprimento *L* que separa as duas descontinuidades, onde, primeiramente, é feito o cascateamento da matriz de espalhamento da primeira descontinuidade com a matriz do guia de onda liso e, posteriormente, o cascateamento do resultado da primeira associação com a matriz de espalhamento da próxima descontinuidade. Esse procedimento será repetido tantas vezes quantas forem necessárias, de acordo com o número de descontinuidades existentes na estrutura de acoplamento.

## **2.3.1. Matriz de Espalhamento de um Trecho de Guia de Onda Coaxial liso**

Os elementos da matriz de espalhamento de um trecho de guia de onda coaxial liso estão associados, no caso do modo ser propagante, à defasagem ou à atenuação, no caso dos modos serem evanescentes, que cada modo terá ao percorrer esse guia de onda coaxial liso. Essa fase ou atenuação aparecerá tanto no parâmetro de transmissão, através da descontinuidade subseqüente, quanto no parâmetro de reflexão dos modos que retornam à primeira descontinuidade, como ilustrado na Figura 2.2. Dessa forma, a matriz de espalhamento do trecho de guia de onda coaxial liso será dada por [83]:

$$
\begin{bmatrix} S \end{bmatrix} = \begin{bmatrix} [0] & [S12] \\ [S12] & [0] \end{bmatrix}
$$
 (2.69)

onde [*S*12] é uma matriz diagonal com elementos dados por:

$$
S12_{nn} = e^{-j\gamma L}, \qquad \text{para } n_1 = n_2 \tag{2.70}
$$

$$
S12_{nn} = 0, \tpara n_1 \neq n_2 \t(2.71)
$$

Para o caso onde a dependência azimutal da onda é  $l = 0$ , tem-se apenas o acoplamento entre os modos  $TEM^z$  e  $TM_{nn}^z$ . Logo, a constante de propagação será expressa por:

$$
\begin{cases}\n\gamma^{TEM} = k \\
\gamma^{TM} = \beta_{0n}^{TM}\n\end{cases}
$$
\n(2.72)

As dimensões dos cilindros condutores interno e externo, *a* e *b* , respectivamente, são dimensionadas de forma que apenas o modo fundamental *ZEM*<sup>*z*</sup> se propague e todos os modos superiores  $TM_{nn}^z$  sejam evanescentes. Nesse caso,  $\beta_{0n}^{TM}$  será imaginário e expresso pela equação (A.44). Portanto, os elementos da matriz de espalhamento para o guia de onda coaxial liso, correspondentes a esses modos superiores, serão dados por uma exponencial decrescente com amplitude inversamente proporcional à ordem *n* do modo, ou seja, quanto maior for o valor de *n* , menor será a influência desse modo superior no comportamento dos campos elétrico e magnético no interior do guia de onda coaxial.

O comprimento do guia de onda coaxial liso *L* é muito importante no dimensionamento do número máximo *N* de modos superiores  $TM_{nn}^z$  a serem considerados na implementação do Método de Casamento de Modos. À medida que *L* aumenta, irá diminuir o número de modos superiores necessários no cálculo da matriz de espalhamento associado a essa seção de guia de onda coaxial liso, pois grande parte da amplitude desses modos superiores será atenuada até atingir a próxima descontinuidade, minimizando assim sua influência nos parâmetros de transmissão e reflexão da descontinuidade subseqüente e vice-versa.

### **2.3.2. Matriz de Espalhamento da Associação em Cascata de duas Descontinuidades**

Como ilustrado na Figura 2.6.(a), as matrizes  $[S^a]$  e  $[S^b]$  estabelecem uma relação entre os modos incidentes e refletidos em cada uma das descontinuidades ( *a* e *b* ) analisadas isoladamente [59].

A associação das descontinuidades requer uma matriz [S<sup>c</sup>] que estabeleça uma relação entre os modos incidentes  $[A_I]$  e  $[A_{III}]$  com os modos refletidos  $[B<sub>i</sub>]$  e  $[B<sub>III</sub>]$  nas portas de entrada e saída do dispositivo de acoplamento, como ilustrado na Figura 2.6.(b).

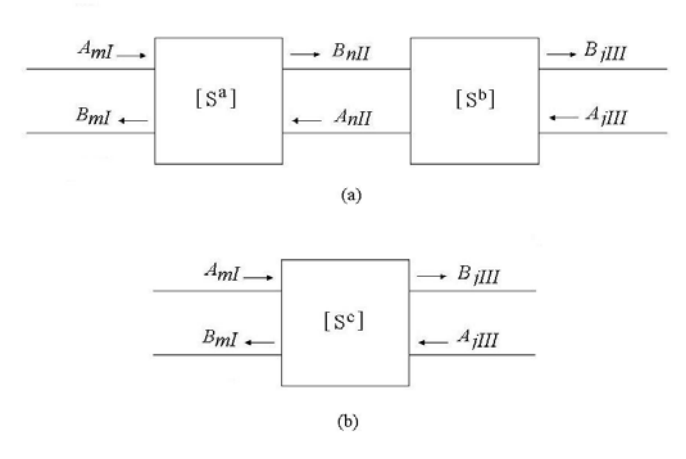

Figura 2.6 – (a) representação das duas matrizes de espalhamento conectadas, (b) representação da matriz de espalhamento geral obtida pelo cascateamento.

Para determinar a matriz de espalhamento [S<sup>c</sup>] dessa associação de descontinuidades deve-se resolver o seguinte sistema de equações matriciais em termos dos vetores  $[A_I]$  e  $[A_m]$ , e  $[B_I]$  e  $[B_m]$ , expresso por:

$$
\begin{bmatrix}\n\begin{bmatrix}\nB_I\n\end{bmatrix}\n\end{bmatrix} =\n\begin{bmatrix}\nS_{11}^c\n\end{bmatrix}\n\begin{bmatrix}\nS_{12}^c\n\end{bmatrix}\n\begin{bmatrix}\nA_I\n\end{bmatrix}\n\begin{bmatrix}\nB_{III}\n\end{bmatrix}
$$
\n(2.73)

Para chegar a esse sistema de equações matriciais que descreve a associação das duas descontinuidades, será feita a manipulação dos sistemas de equações matriciais que descrevem cada descontinuidade, expressos por:

Para a primeira matriz de espalhamento:

$$
\begin{bmatrix}\n\begin{bmatrix}\nB_I\n\end{bmatrix}\n\end{bmatrix} =\n\begin{bmatrix}\nS_{11}^a\n\end{bmatrix}\n\begin{bmatrix}\nS_{12}^a\n\end{bmatrix}\n\begin{bmatrix}\nS_{12}^a\n\end{bmatrix}\n\begin{bmatrix}\n[A_I]\n\end{bmatrix}.
$$
\n(2.74)

Já para a segunda matriz de espalhamento:

$$
\begin{bmatrix}\n[A_{II} \\
B_{III}\n\end{bmatrix} = \begin{bmatrix}\nS_{11}^b \\
S_{21}^b \\
\end{bmatrix} \begin{bmatrix}\nS_{12}^b \\
S_{22}^b\n\end{bmatrix} \begin{bmatrix}\n[B_{II}]\n\end{bmatrix}.
$$
\n(2.75)

As equações matriciais (2.74) e (2.75) podem ser reescritas como:

$$
\left[B_{I}\right] = \left[S_{11}^{a}\right]\left[A_{I}\right] + \left[S_{12}^{a}\right]\left[A_{II}\right],\tag{2.76}
$$

$$
\left[B_{II}\right] = \left[S_{21}^a\right] \left[A_I\right] + \left[S_{22}^a\right] \left[A_{II}\right],\tag{2.77}
$$

$$
\left[A_{II}\right] = \left[S_{11}^b\right] \left[B_{II}\right] + \left[S_{12}^b\right] \left[A_{III}\right],\tag{2.78}
$$

$$
\left[B_{III}\right] = \left[S_{21}^b\right]\left[B_{II}\right] + \left[S_{22}^b\right]\left[A_{III}\right].\tag{2.79}
$$

Explicitando  $[B_{II}]$  na equação (2.78), obtém-se:

$$
\left[B_{II}\right] = \left[S_{11}^b\right]^{-1}\left[A_{II}\right] - \left[S_{11}^b\right]^{-1}\left[S_{12}^b\right]\left[A_{III}\right],\tag{2.80}
$$

que substituida na equação (2.77) e explicitando  $\left[ A_{\textit{II}}\right]$ , resulta em:

$$
\begin{bmatrix} A_H \end{bmatrix} = \left[ \begin{bmatrix} S_{11}^b \end{bmatrix} - \begin{bmatrix} S_{22}^a \end{bmatrix}^{-1} \right] \left[ \begin{bmatrix} S_{21}^a \end{bmatrix} \left[ A_I \right] + \left[ \begin{bmatrix} S_{11}^b \end{bmatrix} - \begin{bmatrix} S_{22}^a \end{bmatrix}^{-1} \right] \left[ \begin{bmatrix} S_{11}^b \end{bmatrix}^{-1} \left[ \begin{bmatrix} S_{12}^b \end{bmatrix} \left[ A_{III} \right] \right]. \tag{2.81}
$$

Substituindo a equação (2.81) na equação (2.76), obtém-se:

$$
\begin{aligned}\n\left[B_{I}\right] &= \left[\left[S_{11}^{a}\right]\left[S_{12}^{a}\right]\left[\left[S_{11}^{b}\right] - \left[S_{22}^{a}\right]^{-1}\right]\left[S_{21}^{a}\right]\right] \left[A_{I}\right] \\
&+ \left[\left[S_{12}^{a}\right]\left[\left[S_{11}^{b}\right] - \left[S_{22}^{a}\right]^{-1}\right]\left[S_{11}^{b}\right]^{-1}\left[S_{12}^{b}\right]\right] \left[A_{III}\right].\n\end{aligned}\n\tag{2.82}
$$

A equação (2.82) pode ser reescrita como:

$$
\begin{aligned}\n\left[B_{I}\right] &= \left\{\n\left[S_{12}^{a}\right]\n\left[\n\left[I\right] - \left(\n\left[S_{11}^{b}\right]\n\left[\nS_{22}^{a}\right]\n\right)^{-1}\n\right]\n\left[\nS_{11}^{b}\right]\n\left[\nS_{21}^{a}\right] + \n\left[S_{11}^{a}\right]\n\right\}\n\left[A_{I}\right] \\
&\quad + \left\{\n\left[\nS_{12}^{a}\right]\n\left[\n\left[I\right] - \left(\n\left[\nS_{11}^{b}\right]\n\left[\nS_{22}^{a}\right]\n\right)^{-1}\n\right]\n\left[\nS_{12}^{b}\right]\n\right\}\n\left[A_{III}\n\right].\n\end{aligned}\n\tag{2.83}
$$

A equação (2.83) determina a relação entre as amplitudes dos campos modais incidentes nas portas de entrada e saída com as amplitudes dos campos modais refletidos na porta de entrada do dispositivo.

De forma análoga, explicitando  $[B_n]$  em (2.79), obtém-se:

$$
\left[B_{II}\right] = \left[S_{21}^b\right]^{-1}\left[B_{III}\right] - \left[S_{21}^b\right]^{-1}\left[S_{22}^b\right]\left[A_{III}\right]
$$
\n(2.84)

que substituida na equação (2.78) e explicitando  $\left[ A_{\textit{II}}\right]$ , resulta em:

$$
\left[A_{II}\right] = \left[S_{11}^b\right]\left[S_{21}^b\right]^{-1}\left[B_{III}\right] + \left\{\left[S_{12}^b\right] - \left[S_{11}^b\right]\left[S_{21}^b\right]^{-1}\left[S_{22}^b\right]\right\}\left[A_{III}\right].
$$
 (2.85)

Substituindo a equação (2.84) na equação (2.77), obtém-se:

$$
\begin{bmatrix} S_{21}^b \end{bmatrix}^{-1} \begin{bmatrix} B_{III} \end{bmatrix} - \begin{bmatrix} S_{21}^b \end{bmatrix}^{-1} \begin{bmatrix} S_{22}^b \end{bmatrix} \begin{bmatrix} A_{III} \end{bmatrix} = \begin{bmatrix} S_{21}^a \end{bmatrix} \begin{bmatrix} A_I \end{bmatrix} + \begin{bmatrix} S_{22}^a \end{bmatrix} \begin{bmatrix} A_{II} \end{bmatrix}
$$
 (2.86)

Substituindo (2.85) em (2.86), resulta:

$$
\left\{\left[S_{21}^{b}\right]^{-1}-\left[S_{22}^{a}\right]\left[S_{11}^{b}\right]\left[S_{21}^{b}\right]^{-1}\right\}\left[B_{III}\right]=\left[S_{21}^{a}\right]\left[A_{I}\right]
$$
\n
$$
+\left\{\left[S_{21}^{b}\right]^{-1}\left[S_{22}^{b}\right]+\left[S_{22}^{a}\right]\left[S_{12}^{b}\right]-\left[S_{22}^{a}\right]\left[S_{11}^{b}\right]\left[S_{21}^{b}\right]^{-1}\left[S_{22}^{b}\right]\right\}\left[A_{III}\right],
$$
\n(2.87)

que pode ser expressa explicitando  $[B_{\scriptscriptstyle III}]$ :

$$
[B_{III}] = \left\{ \begin{bmatrix} S_{21}^{b} \end{bmatrix} - \left( \begin{bmatrix} S_{22}^{a} \end{bmatrix} \begin{bmatrix} S_{11}^{b} \end{bmatrix} \right)^{-1} \begin{bmatrix} S_{21}^{b} \end{bmatrix} \right\}
$$
  

$$
\left\{ \begin{bmatrix} \begin{bmatrix} S_{21}^{b} \end{bmatrix}^{-1} \begin{bmatrix} S_{22}^{b} \end{bmatrix} + \begin{bmatrix} S_{22}^{a} \end{bmatrix} \begin{bmatrix} S_{12}^{b} \end{bmatrix} - \begin{bmatrix} S_{22}^{a} \end{bmatrix} \begin{bmatrix} S_{11}^{b} \end{bmatrix} \begin{bmatrix} S_{21}^{b} \end{bmatrix}^{-1} \begin{bmatrix} S_{22}^{b} \end{bmatrix} \right\} [A_{III}] \right\}.
$$
  
(2.88)  

$$
\left\{ + \begin{bmatrix} S_{21}^{a} \end{bmatrix} [A_{I}] \right\}
$$

A equação (2.88) pode ser reescrita como:

$$
\begin{aligned}\n\left[B_{III}\right] &= \left\{\n\left[S_{21}^b\right]\n\left[\n\left[I\right] - \left(\n\left[S_{22}^a\right]\n\left[S_{11}^b\right]\n\right)^{-1}\n\right]\n\left[S_{21}^a\right]\n\right\}\n\left[A_I\n\right]\n\left\{\n\left[S_{21}^b\right]\n\left[\n\left[I\right] - \left(\n\left[S_{22}^a\right]\n\left[S_{11}^b\right]\n\right)^{-1}\n\right]\n\left[S_{22}^a\right]\n\left[S_{12}^b\right] + \n\left[S_{22}^b\right]\n\right\}\n\left[A_{III}\n\right]\n\end{aligned}\n\tag{2.89}
$$

A equação (2.89) determina a relação entre as amplitudes dos campos modais incidentes nas portas de entrada e saída com as amplitudes dos campos modais refletidos na porta de saída do dispositivo de acoplamento.

As equações (2.83) e (2.89) podem ser combinadas em uma única equação matricial, expressa por:

$$
[B] = [Sc][A], \qquad (2.90)
$$

onde

$$
[B] = \begin{bmatrix} [B_1] \\ [B_m] \end{bmatrix},
$$
\n(2.91)

$$
[A] = \begin{bmatrix} [A_1] \\ [A_m] \end{bmatrix},
$$
\n(2.92)

$$
\begin{bmatrix} S^C \end{bmatrix} = \begin{bmatrix} S_{11}^C \end{bmatrix} \begin{bmatrix} S_{12}^C \end{bmatrix} \begin{bmatrix} S_{22}^C \end{bmatrix} .
$$
 (2.93)

 $\left\lceil S^c \right\rceil$  é a matriz de espalhamento resultante do cascateamento de duas matrizes de espalhamento quaisquer, como ilustrado na Figura 2.6.(b), e as submatrizes que a compõem são dadas por:

$$
\begin{bmatrix} S_{11}^c \end{bmatrix} = \begin{bmatrix} S_{12}^a \end{bmatrix} \left\{ \begin{bmatrix} I \end{bmatrix} - \begin{bmatrix} S_{11}^b \end{bmatrix} \begin{bmatrix} S_{22}^a \end{bmatrix} \right\}^{-1} \begin{bmatrix} S_{11}^b \end{bmatrix} \begin{bmatrix} S_{21}^a \end{bmatrix} + \begin{bmatrix} S_{11}^a \end{bmatrix},
$$
(2.94)

$$
\begin{bmatrix} S_{12}^c \end{bmatrix} = \begin{bmatrix} S_{12}^a \end{bmatrix} \left\{ \begin{bmatrix} I \end{bmatrix} - \begin{bmatrix} S_{11}^b \end{bmatrix} \begin{bmatrix} S_{22}^a \end{bmatrix} \right\}^{-1} \begin{bmatrix} S_{12}^b \end{bmatrix},
$$
(2.95)

$$
\begin{bmatrix} S_{21}^c \end{bmatrix} = \begin{bmatrix} S_{21}^b \end{bmatrix} \left\{ \begin{bmatrix} I \end{bmatrix} - \begin{bmatrix} S_{22}^a \end{bmatrix} \begin{bmatrix} S_{11}^b \end{bmatrix} \right\}^{-1} \begin{bmatrix} S_{21}^a \end{bmatrix},
$$
\n(2.96)

$$
\begin{bmatrix} S_{22}^c \end{bmatrix} = \begin{bmatrix} S_{21}^b \end{bmatrix} \left\{ \begin{bmatrix} I \end{bmatrix} - \begin{bmatrix} S_{22}^a \end{bmatrix} \begin{bmatrix} S_{11}^b \end{bmatrix} \right\}^{-1} \begin{bmatrix} S_{22}^a \end{bmatrix} \begin{bmatrix} S_{12}^b \end{bmatrix} + \begin{bmatrix} S_{22}^b \end{bmatrix}.
$$
 (2.97)

As equações de (2.94) a (2.97), para o caso particular do cascateamento entre uma matriz de espalhamento de uma descontinuidade qualquer  $S^a$  com a matriz de espalhamento de um guia de onda coaxial liso  $S^d$ , podem ser expressas por:

$$
\[S11^c\] = \[S11^a\],\tag{2.98}
$$

$$
\[S12^c\] = \[S12^a\] \[S12^d\],\tag{2.99}
$$

$$
\[S21^c\] = \[S12^d\]\[S21^a\],\tag{2.100}
$$

$$
\begin{bmatrix} S22^c \end{bmatrix} = \begin{bmatrix} S12^d \end{bmatrix} \begin{bmatrix} S22^a \end{bmatrix} \begin{bmatrix} S12^d \end{bmatrix}.
$$
 (2.101)

### **2.4. Validação do Algoritmo Numérico Implementado**

A partir da formulação descrita neste capítulo, foi implementado um algoritmo em *FORTRAN*. Para a validação desse algoritmo, foram utilizados dois exemplos de acopladores, e os resultados obtidos nas simulações foram comparados com os encontrados na referência [56]. Os dois tipos de acopladores foram selecionados devido à diversidade de situações que podem existir nesse tipo de estrutura.

## **2.4.1. Primeiro caso**

Neste primeiro exemplo, considerou-se uma estrutura coaxial projetada para acoplar dois guias de onda coaxiais de 60 Ω com dimensões distintas, devendo operar na faixa de freqüência de 1 a 20 GHz. A Figura 2.7 ilustra as descontinuidades que constituem a estrutura considerada, e a Tabela 2.1 lista as dimensões envolvidas. Essa estrutura é composta por seções com meio uniforme e apresenta os dois tipos de descontinuidades, crescente e decrescente, discutidas na Seção 2.2.

A estrutura foi dimensionada para que em todas as seções de guia de onda coaxiais somente o modo fundamental *TEM*<sup>z</sup> se propague e todos os modos superiores  $\mathit{TM}^{\,z}_{0m}$  sejam evanescentes. Como especificado em [56], para as três seções de guia de onda coaxial liso, foram considerados 20 modos  $\mathit{TM}^{\,z}_{0m}$ que, de acordo com as observações feitas no Apêndice B, são suficientes para garantir a convergência da aproximação dos campos no interior de todas as seções de guias de onda coaxiais.

Na referência [56] são mostrados os resultados obtidos pela aplicação do Método de Casamento de Modos, similar ao desenvolvido neste trabalho, e os obtidos pelo Método de Elementos Finitos. Para o módulo da perda de retorno referente ao modo fundamental *TEM*<sup>2</sup>, na Figura 2.8 é mostrada a convergência entre os resultados obtidos através do Método de Elementos Finitos da referencia [56] e do Método de Casamento de Modos apresentado neste trabalho. Como observado, os dois métodos apresentam boa concordância.

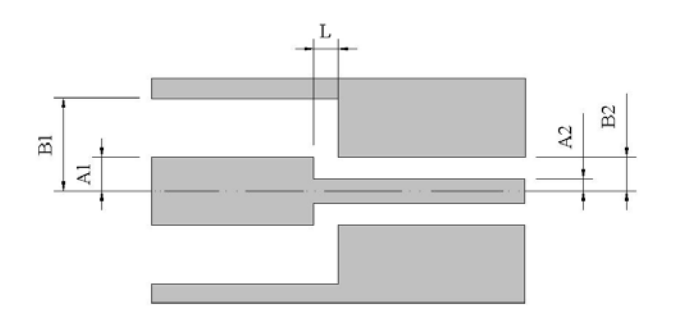

Figura 2.7 – Estrutura de acoplamento entre dois guias de onda coaxiais de dimensões distintas.

| Seção de guia<br>de onda coaxial                          | $A$ (mm) | $B$ (mm) |  |
|-----------------------------------------------------------|----------|----------|--|
| Guia 1                                                    | 1.84     | 5,00     |  |
| Guia 2                                                    | 0.66     | 1,81     |  |
| Comprimento da seção de<br>guia de onda coaxial liso (mm) |          |          |  |
|                                                           | 1.29     |          |  |

Tabela 2.1 – Dimensões da estrutura de acoplamento da Figura 2.7.

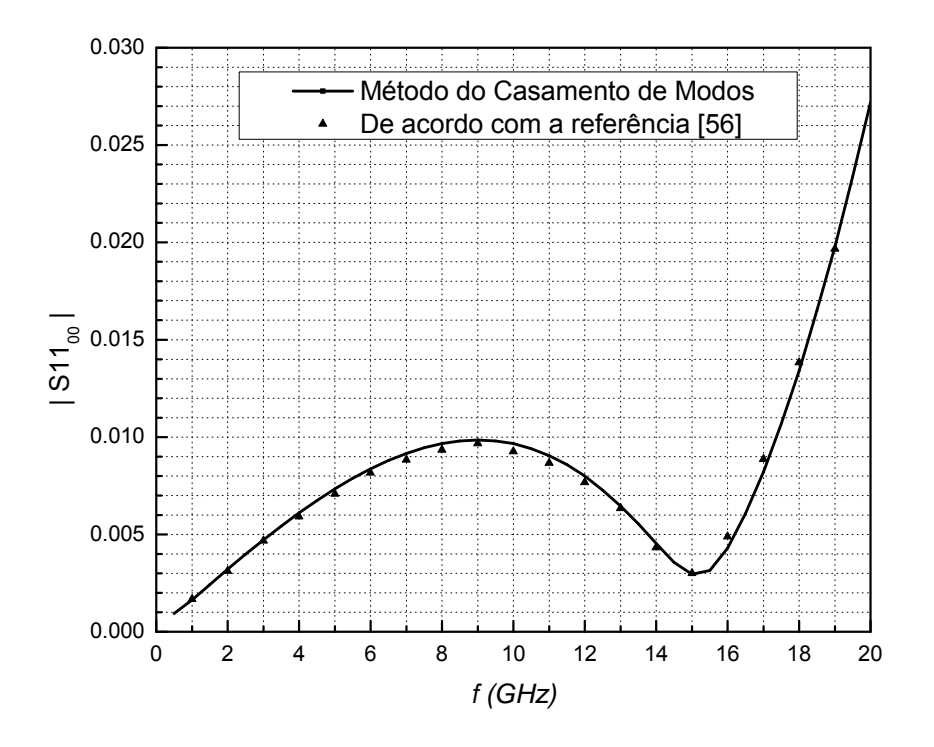

Figura  $2.8 - |0.81|_{00}$  | para a estrutura de acoplamento da Figura 2.7.

## **2.4.2. Segundo caso**

Para este segundo exemplo, considerou-se uma estrutura coaxial projetada para acoplar dois guias de onda coaxiais de 60 Ω com dimensões iguais, porém, com a inclusão de um anel dielétrico, devendo operar na faixa de freqüência de 1 a 11 GHz. A Figura 2.9 ilustra as descontinuidades que constituem a estrutura considerada e a Tabela 2.2 lista as dimensões envolvidas. Os anéis dielétricos são importantes na construção de dispositivos coaxiais, pois, além de ajudarem na centralização do condutor interno, também contribuem no aumento da rigidez mecânica do dispositivo.

A estrutura foi dimensionada para que, em todas as seções de guias de onda coaxiais, somente o modo fundamental *TEM*<sup>z</sup> se propague e todos os modos superiores  $TM_{0m}^z$  sejam evanescentes. Como especificado em [56], para todas as seções de guia de onda coaxial liso foram considerados 20 modos  $T{M}_{0m}^{\,z}$  que, de acordo com as observações feitas no Apêndice B, são suficientes para garantir a convergência da aproximação dos campos no interior de todas as seções de guias de onda coaxiais.

Para o módulo da perda de retorno referente ao modo fundamental *TEM*<sup>2</sup>, na Figura 2.10 é mostrada a convergência entre os resultados obtidos através do Método de Elementos Finitos da referência [56] e do Método de Casamento de Modos apresentado neste trabalho. Como observado, os dois métodos apresentam boa concordância.

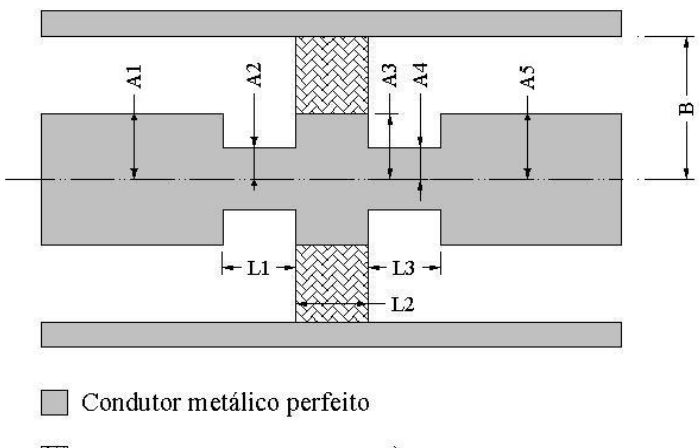

Material dielétrico ( $\text{er} = 2.55$ )

Figura 2.9 – Estrutura de acoplamento entre dois guias de onda coaxiais de dimensões iguais, utilizando carregamento dielétrico.

| Seção de guia<br>de onda coaxial  | $A$ (mm) | B(mm) |  |
|-----------------------------------|----------|-------|--|
| Guia 1                            | 1,84     | 5,00  |  |
| Guia 2                            | 0,86     | 5,00  |  |
| Guia 3                            | 1,84     | 5,00  |  |
| Guia 4                            | 0,86     | 5,00  |  |
| Guia 5                            | 1,84     | 5,00  |  |
| Comprimento das seções de         |          |       |  |
| guias de onda coaxiais lisos (mm) |          |       |  |
| L,                                | 1,00     |       |  |
| $L_2$                             | 1,00     |       |  |
| $L_3$                             | 1,00     |       |  |

Tabela 2.2 – Dimensões da estrutura de acoplamento da Figura 2.9.

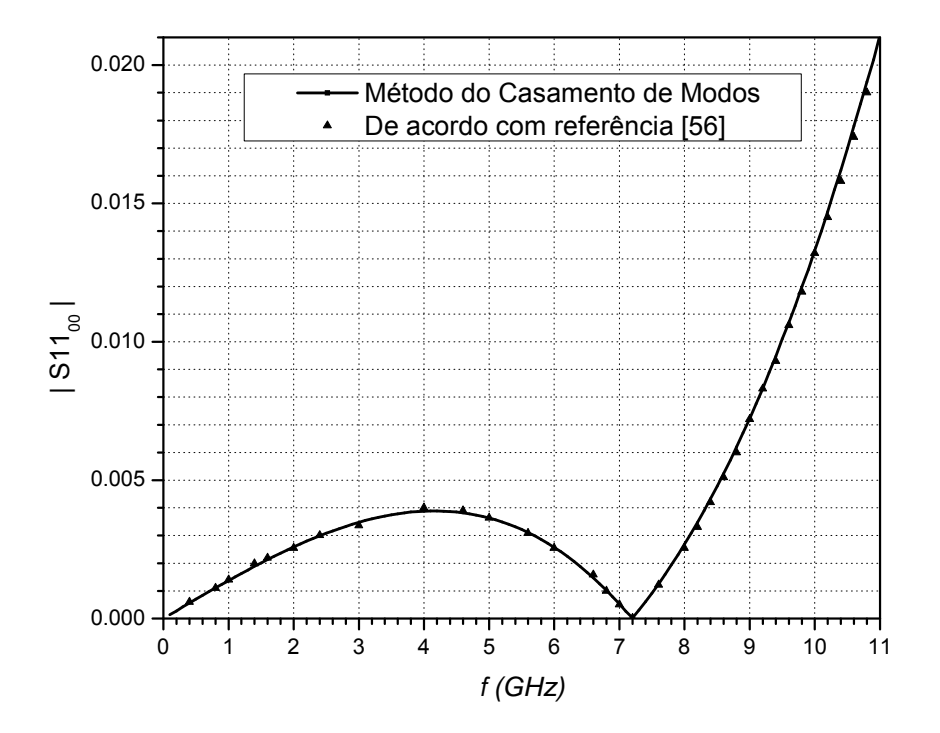

Figura 2.10 – |  $S11_{00}$  | para a estrutura de acoplamento da Figura 2.9.